NVIDIA's PhysX is a scalable multi-platform game physics solution, that has been used in many of today's popular games. In addition to the native physics engine of CRYENGINE (**CryPhysics**), this feature allow CRYENGINE users to use the Nvidia's third party physics engine (**PhysX**) as an external physics engine within the CRYENGINE.

The integration of Nvidia's PhysX is minimal-inversive. Basically, the CryPhysics interface **IPhysicalWorld** has been implemented for PhysX to replace the physics engine. The PhysX interface-code can be found in ../Code/CryEngine/CryPhysicsSystem/CryPhysX/. The interface can be compiled using CMake and WAF build systems.

By using Nvidia's PhysX, there is a possibility of using Nvidia's PhysX Visual Debugger (PVD). This allows recording and exploring of the game world's physics which might be very useful. You can also use basic visual debugging features available directly within CRYENGINE through **p\_draw\_helpers** com mand in the console.

## Installing and Enabling PhysX in CRYENGINE

Follow the below mentioned steps to install and enable PhysX in CRYENGINE:

- 1. Install NVIDIA's PhysX SDK 3.3 (this is not shipped with CRYENGINE, but available for free from Nvidia).
- 2. Compile the CRYENGINE with PhysX enabled (supported in CMake and WAF). This will create the PhysX interface in **CryPhysX.dll.** Pic1: Using CMake and WAF to build PhysX.

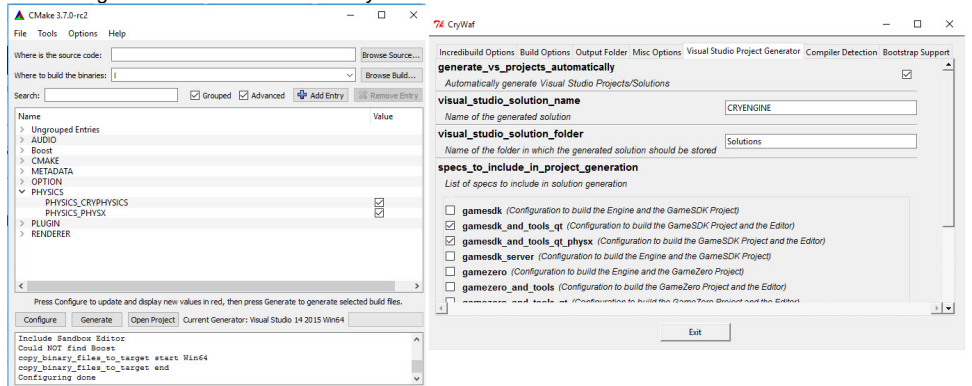

- Ensure, the following **PhysX-dll** can be found by CRYENGINE, either by changing your system environment path variables or by copying the 3. following PhysX-dll into your bin folder:
	- PhysX3\*\_x64.dll
	- PhysX3CharacterKinematic\*\_x64.dll
	- PhysX3Common\*\_x64.dll
	- PhysX3Cooking\*\_x64.dll
- 4. Add the following variables to CRYENGINE's **system.cfg** file, this allows the CRYENGINE to load Nvidia's **PhysX** instead of the native **CryPhysi cs** and disable the other unimplemented features:
	- p\_physics\_library = "CryPhysX"
	- e\_OnDemandPhysics = 0
	- e\_onDemandMaxSize = 999999
	- p\_draw\_helpers\_num = 0
	- e\_PhysOceanCell=0

## CVar

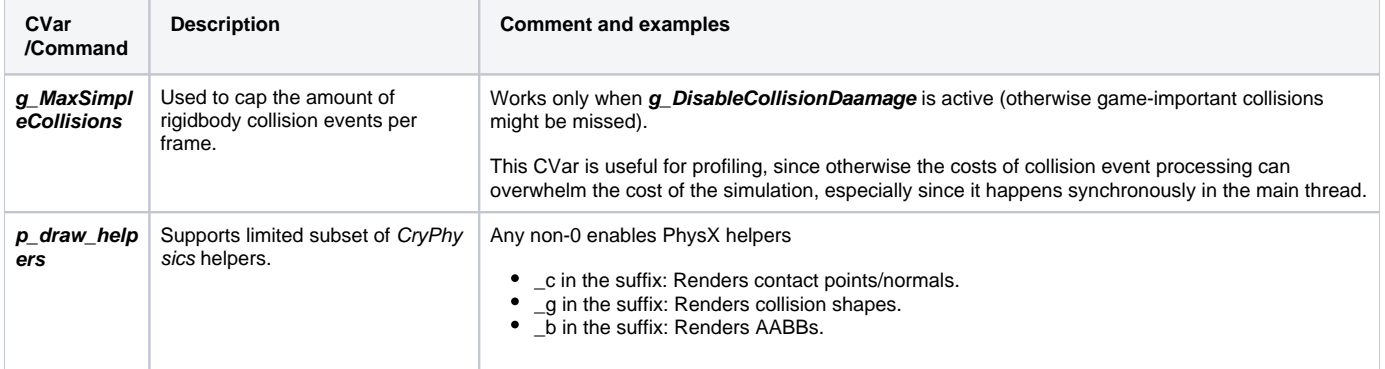

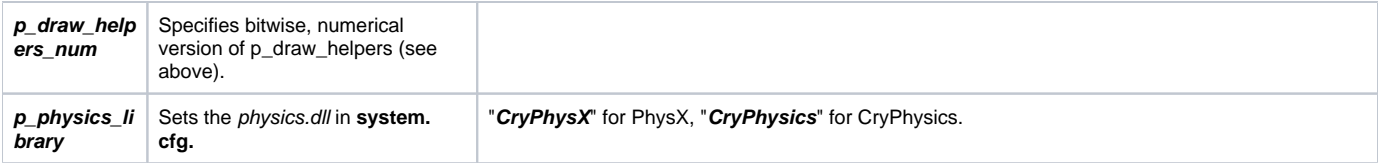

## Limitations

Nvidia's PhysX does not support dynamic concave objects (in contrast to CryPhysics). The existing concave proxies (for example, vehicles) are not added to the physics world. Therefore, the proxies must be adapted to convex to behave correctly.

The PhysX-interface is a beta feature at the moment. Currently, not all features of the CryPhysics are supported in the moment. There are few limitations which are outlined below:

- only 4-wheeled vehicles supported.
- very basic living entity (but since this is normally changed by game-code anyway, this is not a major limitation).
- no ray-intersection with water surfaces.
- no breakability systems.
- no water/air areas.
- rope simulation is very basic.
- occlusion of explosions.
- character cloth (but you might check out VCloth 2.0, the cloth simulation feature of CryEngine, which is addressing this feature explicitly).

## Feedback

As this is a Beta Feature, it is still in development and we would love to hear what you think about it. Please provide us with any feedback you have through the **[CRYENGINE Community forum](https://www.cryengine.com/community/)**!